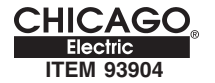

## **HOLOGEN VEHICLE WORKLIGHT Bulb Replacement Procedure:**

1. To replace the Halogen Vehicle Worklight Bulb you must first remove the glass lens in front of it. First remove the worklight from the vehicle, place it on the ground with a soft cloth or rag under it.

2. The glass Lens is held in by the rubber lip of the light housing. To remove it peel back the rubber lip of the Worklight then pull out the glass lens. CAUTION: The glass lens is difficult to remove. If you are not comfortable doing this it should be done by a qualified service technician.

3. Once the lens is out remove the H3 bulb and replace it. You will not need any tools to remove and replace the bulb. The bulb has two wires on it that are held in by a clip. Pull the bulb straight out to remove it then insert the new bulb by pressing it into the clip.

4. The final step is to reinsert the glass lens by firmly pressing it back into the worklight housing.

## **WARNING**

1. Always wear ANSI approved safety goggles and gloves when working with tools and equipment. 2. **Replace the bulb at your own risk!** 3. **DO NOT** use a screwdriver or any metal object to pry the glass lens out! Doing so could break, crack or shatter the glass lens.

Download from Www.Somanuals.com. All Manuals Search And Download.<br>**01/06 SAVE THESE WARNINGS.** Made in India

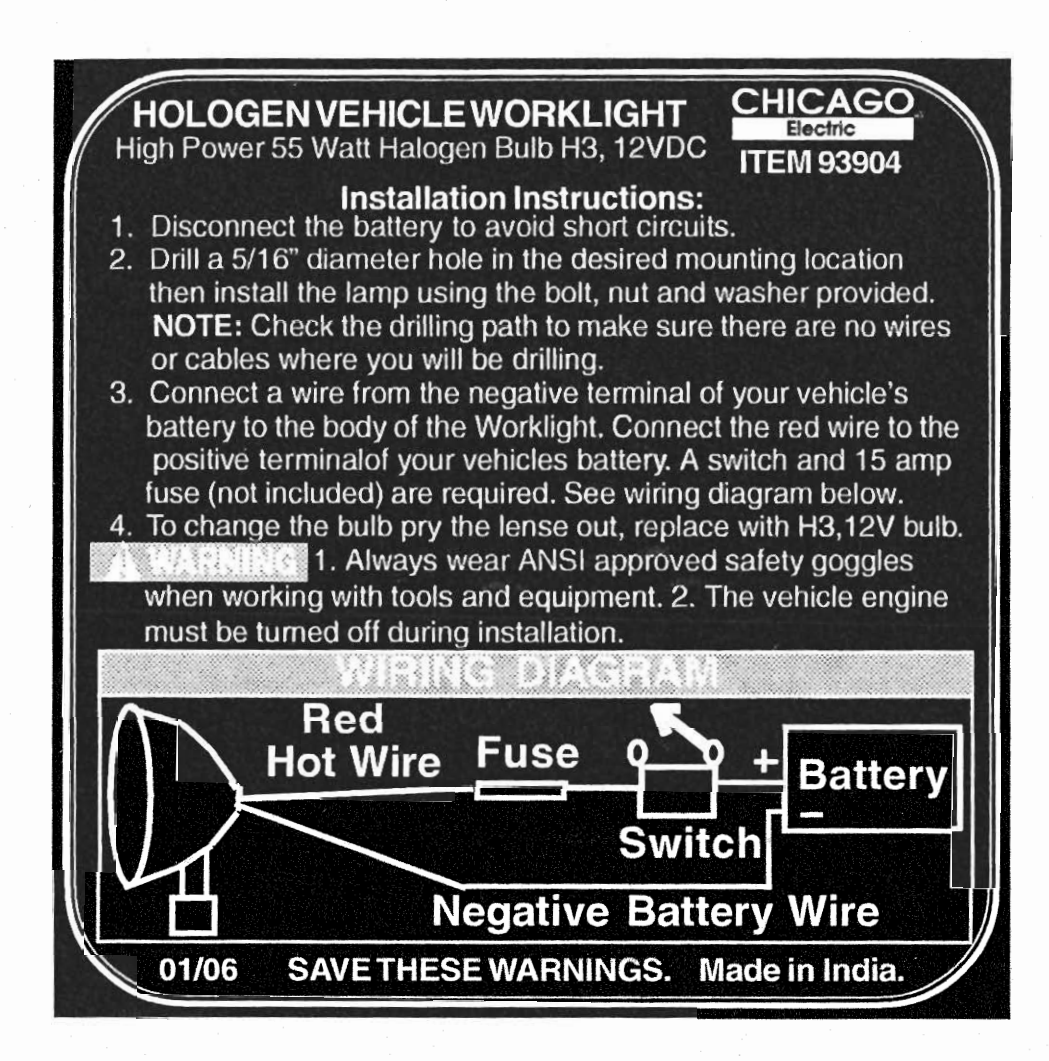

Free Manuals Download Website [http://myh66.com](http://myh66.com/) [http://usermanuals.us](http://usermanuals.us/) [http://www.somanuals.com](http://www.somanuals.com/) [http://www.4manuals.cc](http://www.4manuals.cc/) [http://www.manual-lib.com](http://www.manual-lib.com/) [http://www.404manual.com](http://www.404manual.com/) [http://www.luxmanual.com](http://www.luxmanual.com/) [http://aubethermostatmanual.com](http://aubethermostatmanual.com/) Golf course search by state [http://golfingnear.com](http://www.golfingnear.com/)

Email search by domain

[http://emailbydomain.com](http://emailbydomain.com/) Auto manuals search

[http://auto.somanuals.com](http://auto.somanuals.com/) TV manuals search

[http://tv.somanuals.com](http://tv.somanuals.com/)